# Аттестационная работа

Слушателя курсов повышения квалификации по программе: «Проектная и исследовательская деятельность как способ формирования метапредметных результатов обучения в условиях реализации ФГОС»

Цагойко Екатерина Салаватовна (соавтор Иванова С.А.) Фамилия, имя, отчество государственное бюджетное профессиональное образовательное учреждение Свердловской области «Исовский геологоразведочный техникум», г. Нижняя Тура Образовательное учреждение, район **На тему:**

**«Решение задач с финансовым содержанием.** 

**Расчет простых и сложных процентов с**

**помощью встроенных финансовых функций**

**в табличном процессоре MS Excel»**

## характеристика жанра

Методическая разработка к бинарному уроку  $\overline{10}$ дисциплинам «Математика», «Информатика» на тему: «Решение задач с финансовым содержанием. Расчет простых и сложных процентов с помощью встроенных финансовых функций в табличном процессоре MS Excel»

Данный урок предполагает осуществление межпредметных связей по дисциплинам «Математика» и «Информатика» специальности 03.20.02 «Документационное обеспечение управления и архивоведение» позволяет продемонстрировать возможности применения нетрадиционного вида урока дл<mark>я</mark> студентов, и позволяет показать связи Между двумя дисциплинами, возможность интегрирования знаний из разных областей и служит средством повышения учебной мотивации успешного так как создает условия для студентов, практического применения знаний.

### Ссылка на публикацию работы -

http://www.informio.ru/rating/1869/Isovskii-geologorazvedochnyi-tehnikum#ou\_public ations

 $\overline{2}$ 

## Характеристика образовательного

учреждения Государственное бюджетное профессиональное образовательное учреждение Свердловской области «ИСОВСКИЙ ГЕОЛОГОРАЗВЕДОЧНЫЙ ТЕХНИКУМ» (ГБПОУ СО «ИГРТ»). Основан 23 марта 1932 года.

За 84 года подготовил более 14000 выпускников геологических и горных специальностей, автомехаников и бухгалтеров, которые трудятся на предприятиях нашей Родины, в странах ближнего и дальнего зарубежья.

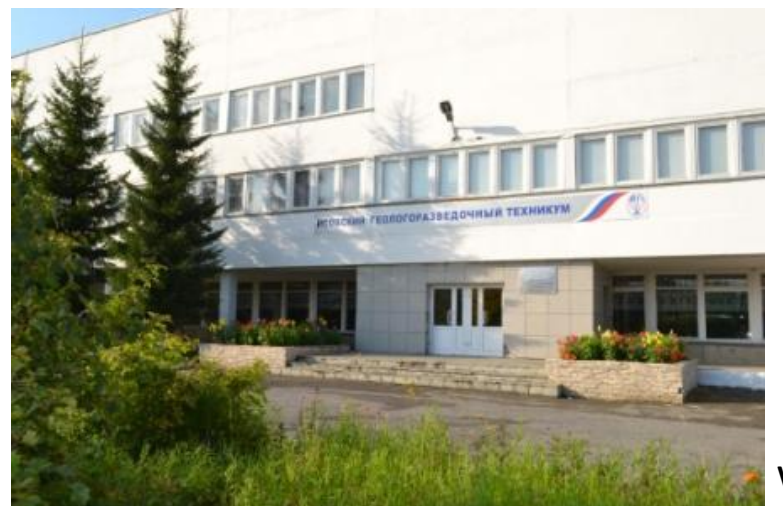

www.igrt.ru

# Цели и задачи урока

### **Цель:**

закрепления прикладного назначения процентов различной классификации.

### **Задачи:**

- закрепить определения понятий проценты, просты<mark>е</mark> проценты, сложные проценты;
- продемонстрировать применение системы знаний и умений по основным разделам изучаемой дисциплины в новой учебной информации;
- применить возможности встроенных финансовых функций табличного процессора MS Excel при решении прикладных задач;
- способствовать развитию самостоятельной продуктивной деятельности студентов; и последник на наши на наши на наши на наши на наши на наши на наши на наши на наши на

# Цели и задачи урока

- способствовать принятию самостоятельного выбора необходимых методов решения:
- учить студентов анализировать реальные ситуации с помощью математического аппарата;
- продолжить работу по развитию логического мышления и математической культуры студентов;
- формировать навыки адекватной самооценки;
- прививать интерес к предметным областям математики и информатики.

# Форма деятельности

- **• Форма занятия:** практическое обучение
- **• Вид обучения:** интегрированный урок
- **• Форма организации познавательной деятельности студентов:** коллективная, индивидуальная.
- **• Методы обучения:** устный (фронтальный опрос), практический (решение задач по схеме), лабораторный (решение задач с помощью ПК).

# Обоснование актуальности урока

Согласно рабочей программе и календарно-тематическому планированию по дисциплине «Математика» для студентов второго курса специальностей ДОУ, БГР на теоретических занятиях изучается математический смысл процентов. На практических занятиях решаются задачи прикладного назначения процентов различной классификации.

По дисциплине «Информатика» на лабораторных работах производится расчет простых и сложных процентов с помощью встроенных финансовых функций в табличном процессоре MS Excel.

7

# Планирование урока

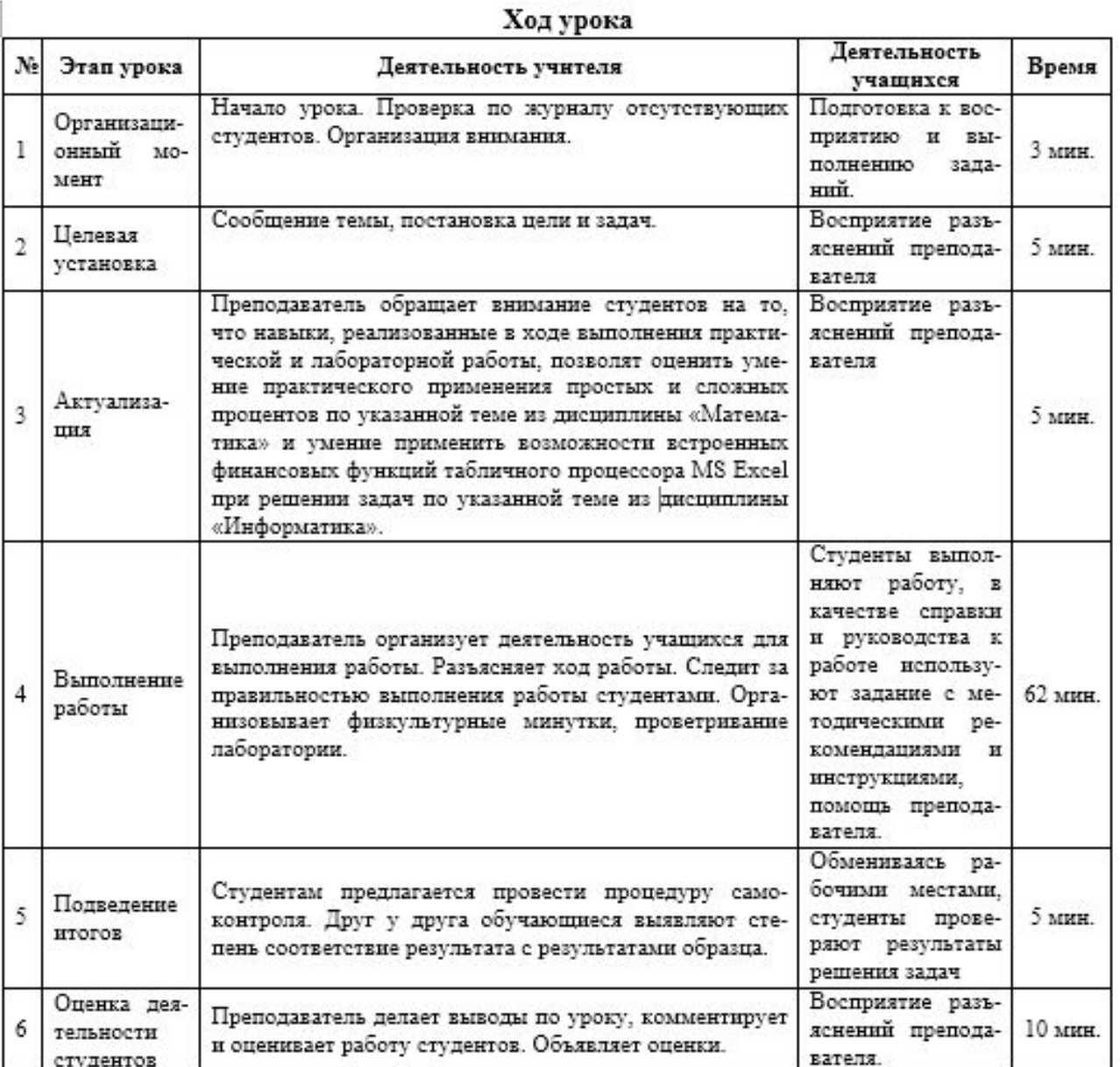

## Метод диагностики

## результата

Студентам предлагается провести взаимоконтроль выполненных заданий. Обмениваясь рабочими местами, студенты, следуя образцу выполнения задания, проверяют результаты решения задач.

Преподаватель делает выводы по уроку, комментирует и объявляет оценки.

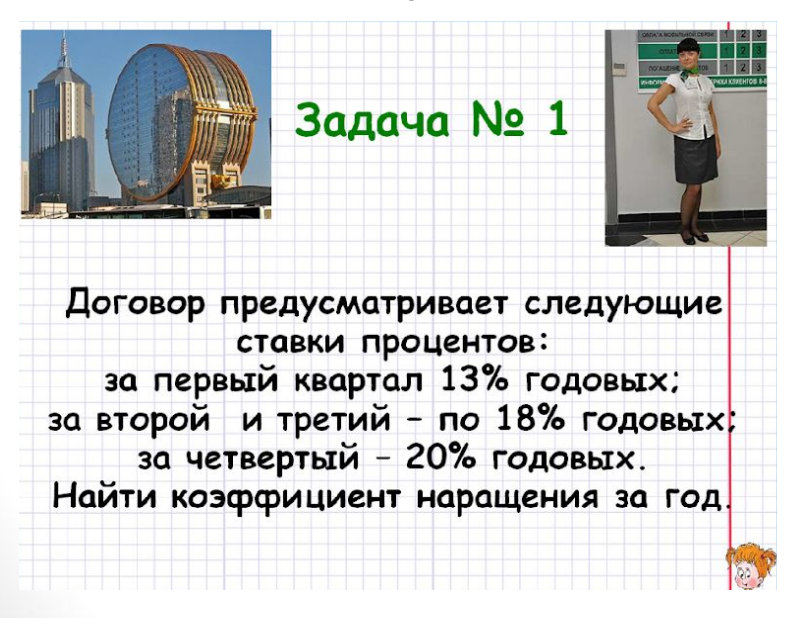

Задание 2. Применяя встроенные финансовые функции (будущая стоимость, приведенная стоимость) табличного процессора MS Excel, выполните расчет следующих задач:

Задача 1. Начисление простых процентов. Кредит в размере 256 000 рублей выдан сроком на 1 год под 24% годовых. Определить сумму начисленных процентов в конце периода пользования кредитом.

Методические рекомендации:

- запустите программу, сохраните файл в своей папке под именем Проценты:
- на рабочем листе оформите таблицу по образцу:

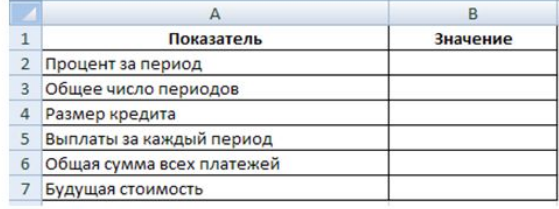

- для ячеек установите соответствующий формат (Формат  $\rightarrow$  Ячейка  $\rightarrow$ вкладка Число);
- Лист 1 переименуйте в Задача 1.

## Метод диагностики

#### TC **NTA**

Бланк ответов

Задание 2. Применяя встроенные финансовые функции (будущая стоимость, приведенная стоимость) табличного процессора MS Excel, выполните расчет следующих задач:

### Задача 1.

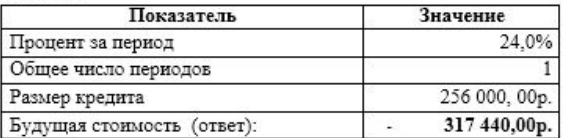

#### Задача 2.

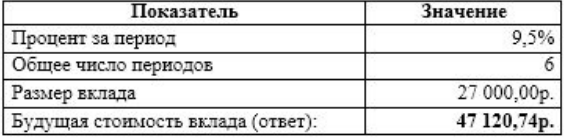

#### Задача 3.

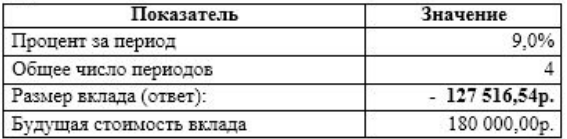

### Задача 4 (дополнительно).

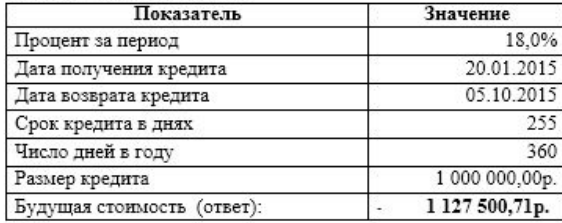

### Задача 5 (дополнительно).

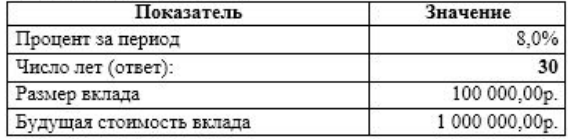

### Ключ к тесту.

### **I** вариант

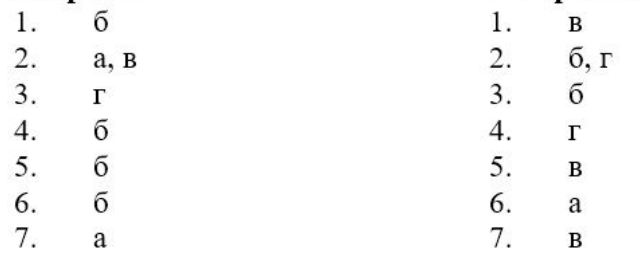

### Критерии оценки Задания 1:

За каждый правильный ответ - 1 балл (2 вопрос - 2 балла). Оценки:

**II** вариант

«5» - 8 баллов

«4» - 6-7 баллов

 $\langle 3 \rangle$  - 4-5 баллов

«2» - менее 4 баллов

# Перспективы проектной деятельности

Внедрение проектной деятельности в образовательный процесс в рамках дисциплины «Информатика», проектируя занятия и задания прикладного характера, обеспечивая как индивидуальную, так и коллективную деятельность обучающихся, двигаясь от знаниевого подхода к компетентностному, раскрывая творческий потенциал обучающихся. Способствуя, в рамках указанной дисциплины, формированию готовности студентов к использованию усвоенных знаний, учебных умений и навыков в реальной жизни для успешного решения практических и теоретических задач.